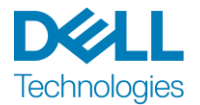

# موجز الخدمة

## Dell EMC ProDeploy Plus for PowerMax, Upgrade

هذه الخدمة هي جزء من مجموعة خدمات Suite Enterprise ProDeploy EMC Dell") Suite ProDeploy ("والتي تتوفر في عدة طبقات: Basic Deployment، و ProDeploy Plus و ProDeploy ("طبقة العرض" بشكل فردي أو "طبقات الخدمة" إجمالاً). قد تشمل حلول المؤسسات على سبيل المثال وليس الحصر الأنظمة الأساسية للأجهزة مثل الخوادم، ووحدات التخزين، والشبكات، والأنظمة الأساسية القابلة للتطوير ("النظام الأساسي للأجهزة") وكذلك الخدمات اإلضافية، أو الترقيات، أو خدمات إدارة البيانات الخاصة ببرامج وأجهزة المؤسسات ذات الصلة )"خدمات النشر اإلضافية"(.

يسر شركة ("Services DT ("Services Technologies Dell تقديم هذه الخدمة بمقتضى هذا المستند. سيتضمن عرض األسعار، أو نموذج طلب الشراء الخاص بك، أو نموذج الفاتورة أو إقرار طلب الشراء الآخر المتفق عليه من الطرفين (على النحو الساري، "نموذج طلب الشراء") اسم الخدمة (الخدمات) وخيارات الخدمات المتاحة التي قمت بشرائها. لمزيد من المساعدة أو لطلب نسخة من عقود الخدمة الخاصة بك، اتصل بقسم الدعم الفني لشركة Technologies Dell أو بممثل المبيعات في منطقتك.

#### <span id="page-0-0"></span>جدول المحتويات

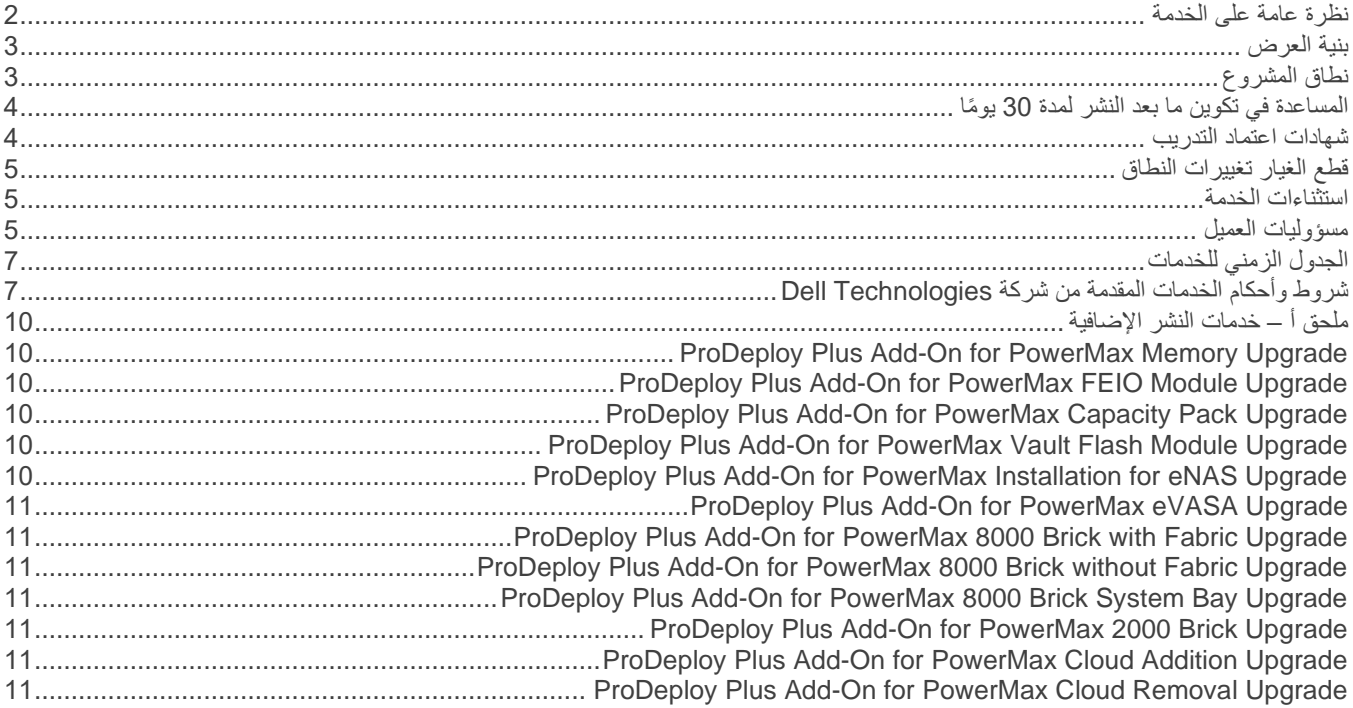

#### <span id="page-1-0"></span>[نظرة عامة على الخدمة](#page-0-0)

توفر خدمة Upgrade PowerMax for Plus ProDeploy عملية نشر حل PowerMax. تشمل هذه الخدمة تثبيت األجهزة من أجل ترقية صفيف PowerMax موجود ويتم توفيرها باستخدام الموارد الموجودة في المنطقة وموقع العمل.

#### **ProDeploy Plus for PowerMax Base, Upgrade**

توفر هذه الخدمة الأنشطة الأساسية لتثبيت أجهزة إضافية على إطار Dell EMC PowerMax موجود.

يتم تقديم هذه الخدمة دائمًا بجانب مثيل واحد أو أكثر لخدمة واحدة على الأقل من الخدمات التالية من أجل استكمال نطاق تفاعل ترقية PowerMax:

- ProDeploy Plus Add-On for PowerMax Memory, Upgrade •
- ProDeploy Plus Add-On for PowerMax FEIO Module, Upgrade •
- ProDeploy Plus Add-On for PowerMax Capacity Pack, Upgrade •
- ProDeploy Plus Add-On for PowerMax Vault Flash Module, Upgrade •
- ProDeploy Plus Add-On for PowerMax Installation for eNAS, Upgrade •
- ProDeploy Plus Add-On for PowerMax 8000 Brick w/Fabric, Upgrade •
- ProDeploy Plus Add-On for PowerMax 8000 Brick wo Fabric, Upgrade •
- ProDeploy Plus Add-On for PowerMax 8000 Brick System Bay, Upgrade
	- ProDeploy Plus Add-On for PowerMax 2000 Brick, Upgrade •
	- ProDeploy Plus Add-On for PowerMax Cloud Addition, Upgrade •
	- ProDeploy Plus Add-On for PowerMax Cloud Removal, Upgrade
		- .ProDeploy Plus Add-On for PowerMax, eVASA Upgrade •

### <span id="page-2-0"></span>[بنية العرض](#page-0-0)

يتوفر نوعان من عروض الخدمة: الخدمات الأساسية والخدمات الإضافية.

الخدمات الأساسية مرتبطة بنشر نظام أساسي محدد للأجهزة تم شراؤه حديثًا أو بخدمة نشر إضافية على أي نظام أساسي للأجهزة. يتم تحديد الخدمات الرئيسية على نموذج الطلب إما النشر الأساسي أو ProDeploy أو ProDeploy Plus تتبعها حسلسلة النظام الأساسي للأجهزة> أو حالقاعدة> تتبعها حمعرفات إضافية> إذا لزم األمر. علي سبيل المثال، .*PowerMax EMC Dell Plus ProDeploy*

يتم تحديد الخدمات اإلضافية في نموذج طلب الشراء بمثابة "خدمة إضافية". ويمكن الجمع بين الخدمات اإلضافية وأي خدمة أساسية في نفس طبقة العرض. على سبيل المثال، يمكن دمج خدمة Plus ProDeploy إضافية فقط مع خدمة Plus ProDeploy رئيسية. قد تتضمن بعض الخدمات اإلضافية قائمة بخيارات الخدمات الفرعية وسيتم اختيار هذه الخدمات الفرعية من قبل العميل بعد البيع أو عند بدء المشروع. يمكن شراء الخدمات اإلضافية بكميات مضاعفة لتغطية الخدمات الفرعية المختلفة أو لكميات مضاعفة من نفس الخدمة الفرعية. لمزيد من المعلومات حول خدمات إضافية محددة، يُرجى مراجعة **[الملحق أ](#page-9-6)**.

كل خدمات ProDeploy و Plus ProDeploy لديها مكون تخطيط. وتم تصميم هذا المكون لجمع معلومات عن بيئة العميل حتى يتم التكامل والنشر بصورة ناجحة. وهو ليس بديلاً للتقييم الاستراتيجي أو خدمات التصميم. يمكن شراء هذه الخدمات الاستشارية من شركة Dell بشكل منفصل.

### <span id="page-2-1"></span>نطاق المشروع

سيعمل موظفو شركة DT Services أو الوكلاء المعتمدون لها ("موظفو الخدمات") عن قرب مع فريق العمل الخاص بالعميل من أجل أداء الخدمات المحددة أدناه ("الخدمات")، بمقتضى قيام العميل بأداء "مسؤوليات العميل" الموضحة بالتفصيل في هذا المستند.

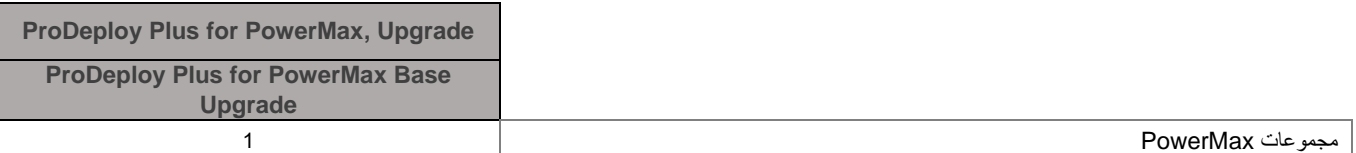

خالل هذا الجزء من الخدمة، سيقوم موظفو الخدمات بما يلي:

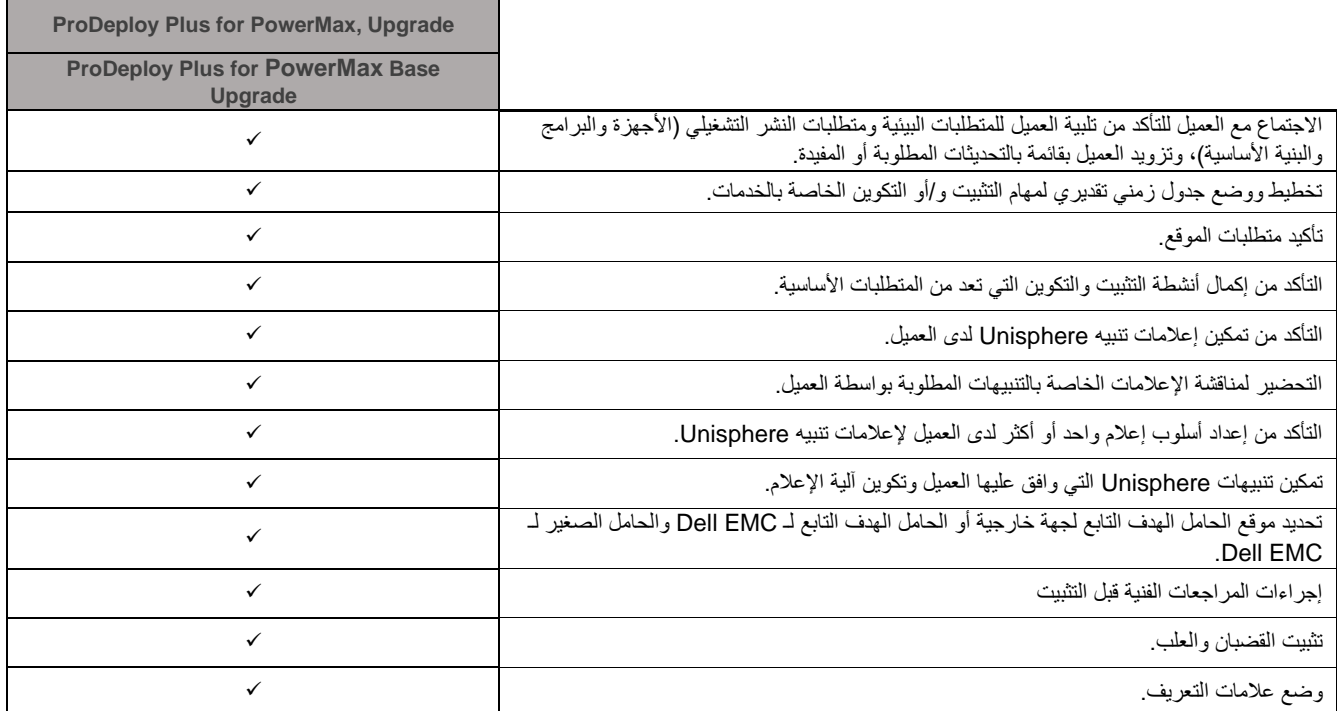

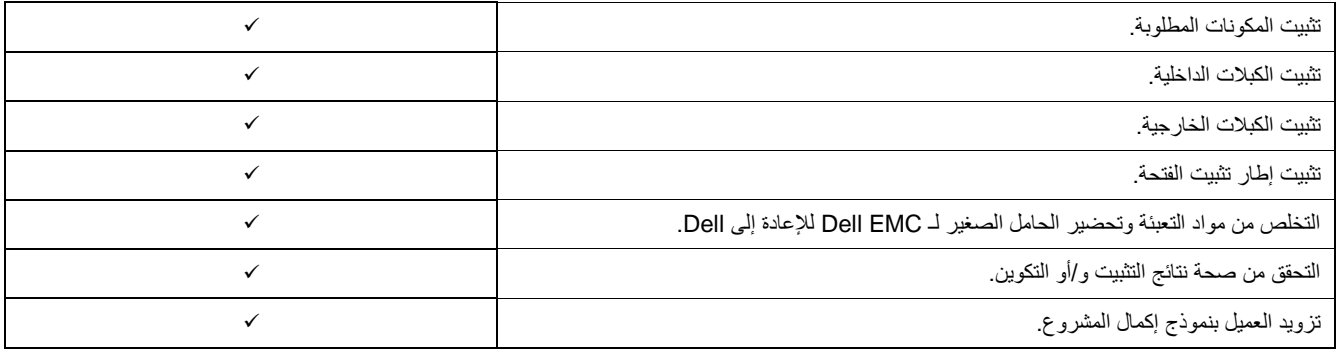

تركز الأنشطة التالية المضمنة في جميع الخدمات، بما في ذلك خدمات النشر الإضافية المحددة بمعرفة العميل على إدارة مراحل بدء المشروع، والتخطيط له، وتنفيذه، وإتمامه بما في ذلك تنسيق موارد التسليم والتواصل مع حاملي الأسهم:

- إدارة موارد Services DT المخصصة للمشروع.
- العمل مع نقطة االتصال المفردة التي يقوم العميل بتعيينها لتنسيق مهام المشروع والموارد المعينة إلكمال المهام المذكورة.
	- العمل بمثابة نقطة اتصال مفردة لجميع المراسالت وعمليات تصعيد المشكالت الخاصة بالمشروع.
		- تحديد عملية التفاعل والجدول الزمني.
		- وضع خطة مشروع رفيعة المستوى مع أحداث المسار والمراحل الأساسية الحيوية.
	- عقد اجتماع تحضيري لمراجعة نطاق المشروع، والتوقعات، وخطط المراسالت، وتوفر الموارد المطلوبة.
- عقد اجتماعات دورية لمتابعة الحالة من أجل مراجعة اإلجراءات، والمشكالت، والمخاطر المحتملة للمشروع. سيتفق العميل وشركة Services DT بشكل مشترك على مدى تكرار االجتماعات.
	- تنسيق عملية إغالق المشروع.

#### <span id="page-3-0"></span>المساعدة في تكوين ما بعد النشر لمدة 30 يو ًما

ستقوم شركة Services DT، لمدة تصل إلى 30 يو ًما من تاريخ النشر، بتوفير المساعدة في التكوين عن بعد للمنتجات المدعومة المشتراة )كما هي معرفة في هذا المستند) والمكونات، وذلك ضمن النطاق المحدد للمشروع المضمن مع هذه الخدمة. إذا كان لديك أي أسئلة حول التهيئة بعد مغادرة فريق النشر من شركة Dell للموقع الخاص بك، فاتصل بالدعم الفني من شركة Dell للحصول على المساعدة المبدئية. إذا كان هناك حاجة إلى مساعدة أكثر شمولاً، فسيقوم الدعم الفني من شركة Dell بإشراك الفريق المناسب لتحديد موعد لمساعدتك في دعم التهيئة.

#### <span id="page-3-1"></span>شهادات اعتماد التدريب

قد يستلم العمالء الذين يشترون الخدمات الستخدامها مع مجموعة محددة من المنتجات المدعومة شهادات اعتماد التدريب للخدمات التعليمية من Services DT )"شهادات اعتماد التدريب"(. راجع نموذج الطلب الخاص بك للتأكد مما إذا كان شراؤك للخدمات يتضمن رقم تخزين السلعة ) SKU )الخاص بشهادات اعتماد تدريب Plus ProDeploy ولتحديد عدد شهادات اعتماد التدريب التي تتلقاها عند شرائك للخدمات.

تُعد شهادات اعتماد التدريب طريقة مرنة لشراء الدورات التدريبية المقدمة بواسطة Services Education Technologies Dell") Dell(". يتم تقديم الدورات التدريبية بأشكال متعددة: التدريب عند الطلب والتدريب في فصل دراسي افتراضي والتدريب في فصل دراسي مباشر في موقع مفتوح لأي عميل او في موقع العميل. يمكن العثور على قائمة بالدورات التدريبية المتوفرة على الموقع [.com.dellemc.education](education.dellemc.com)

ينبغي استرداد قيمة شهادات اعتماد التدريب في الدولة التي تم شراؤها فيها، لكن يمكن استردادها أيضًا خارج الدولة التي تم شراؤها فيها على أساس كل حالة على حدة ووفقًا لما تحدده شركة Dell . لاسترداد قيمة شهادات اعتماد التدريب خارج الدولة التي تم شراؤها بها، اتصل بـ Dell Technologies Education Services أو بممثل المبيعات لديك.

مدة الفترة التي يمكنك خاللها استخدام شهادات اعتماد التدريب لشراء الدورات التدريبية المقدمة من Services Education Technologies Dell اثنا عشر )12( شهًرا من تاريخ شرائك لشهادات اعتماد التدريب. يجب جدولة كل الدورات التدريبية التي تم الحصول عليها مقابل شهادات اعتماد التدريب وتقديمها قبل انتهاء مدة الاثني عشر شهرًا السارية عليك من تاريخ شراء الخدمات على نموذج الطلب، إلا إذا تطلب القانون المعمول به خلاف ذلك. بعد شرائك لشهادات اعتماد التدريب، ستقوم شركة Dell بتقديم تقرير رصيد شهري لشهادات اعتماد التدريب الخاصة بك وإشعار قبل انتهاء صالحية أي شهادات اعتماد تدريب بمدة 90 يو ًما. إذا كانت لديك أي استفسارات بشأن انتهاء صالحية شهادات اعتماد التدريب الخاصة بك، فاتصل بشركة شركة Dell أو بممثل المبيعات لديك. ستُعتبر شركة Dell قد وفت بالتزاماتها الخاصة بتقديم تدريب Services Education Technologies Dell لك مقابل شهادات اعتماد التدريب التي تشتريها بعد فترة االثني عشر شهًرا التالية لتاريخ شرائك لشهادات اعتماد التدريب، حتى وإن لم تستخدم شهادات اعتماد التدريب لشراء أيٍ من تدريبات Technologies Dell Education Services. في حالة انتهاء صلاحية شهادات اعتماد التدريب، لن تسترد تكلفة شراء شهادات اعتماد التدريب.

يمكن استخدام شراء شهادات اعتماد التدريب للتدريبات المقدمة من Services Education Technologies Dell، وفي بعض الحاالت المحدودة لتدريبات معينة لجهات خارجية. اتصل بقسم Services Education أو بممثل المبيعات في منطقتك لمزيد من المعلومات حول عروض تدريب الجهات الخارجية المؤهلة.

#### <span id="page-4-0"></span>[قطع الغيار](#page-0-0) تغييرات النطاق

يجب أن تتفق شركة DT Services والعميل بشكل مشترك كتابةً على أي تغييرات تخص الخدمات، أو الجدول الزمني، أو الرسوم، أو هذا المستند. وفقًا لنطاق هذه التغييرات، قد تشترط شركة Services DT إبرام بيان أعمال منفصل بين الطرفين يوضح التغييرات بالتفصيل، وتأثير التغييرات المقترحة على الرسوم والجدول الزمني، والشروط الأخرى ذات الصلة.

#### <span id="page-4-1"></span>[استثناءات الخدمة](#page-0-0)

شركة Services DT مسؤولة فقط عن أداء الخدمات المحددة صراحة في هذا المستند وتحمل عالمة اختيار ) ( للخدمة التي قمت بشرائها. تعتبر جميع الخدمات، والمهام، واألنشطة األخرى خارج النطاق.

يحافظ العميل على تشغيل إصدار حديث من تطبيق مكافحة فيروسات باستمرار على أي نظام يتم منح شركة Services DT صالحية الوصول إليه ويقوم بفحص كل العناصر المستلمة والوسائط التي يتم استلامها عليها. يتخذ العميل إجراءات معقولة من أجل النسخ الاحتياطي للبيانات ويحافظ، على وجه الخصوص، على إجراء عملية نسخ احتياطي يومية وعمل نسخة احتياطية من البيانات ذات الصلة قبل قيام شركة Services DT بأداء أي أعمال تصحيح، أو ترقية، أو أعمال أخرى على أنظمة اإلنتاج الخاصة بالعميل. إلى حد عدم استثناء مسؤولية شركة Services DT عن فقدان البيانات بأي شكل من األشكال بموجب االتفاقية الحالية أو هذا المستند، لن تكون شركة Services DT، في حاالت فقدان البيانات، مسؤولة سوى عن بذل الجهد المعتاد من أجل استرداد البيانات المستحقة حال قيام العميل بعمل نسخة احتياطية صحيحة من البيانات الخاصة به.

األنشطة التالية غير مضمنة في نطاق هذه الخدمة:

- كل خدمات ProDeploy و Plus ProDeploy لديها مكون تخطيط. وتم تصميم هذا المكون لجمع معلومات عن بيئة العميل حتى يتم التكامل والنشر بصورة ناجحة. وهو ليس بديلاً للتقييم الاستراتيجي أو خدمات التصميم. يمكن شراء هذه الخدمات الاستشارية من شركة Dell بشكل منفصل.
- الأنشطة المرتبطة ببيئة مركز بيانات العميل الحالية مثل التثبيت/إلغاء التثبيت والتهيئة/إعادة التهيئة والاتصال واستكشاف الأخطاء وإصلاحها وما إلى ذلك.
	- البرمجة النصية المخصصة أو الترميز أو ضبط األداء أو تحسينه.
- تثبيت أو تكوين أو ترحيل أي تطبيقات أو تقنيات ويب أو قواعد بيانات أو شبكات افتراضية أو أي برامج أخرى باستثناء ما هو موضح بشكل صريح في نطاق المشروع أعاله.
	- عمليات الترحيل أو االنتقال من أنظمة الحوسبة المادية إلى االفتراضية أو من االفتراضية إلى االفتراضية بخالف تلك الموصوفة صراحة في نطاق المشروع أعاله.
- عمليات ترحيل البيانات أو التطبيقات إلى/من المنتجات غير المدعومة أو مراكز البيانات البعيدة إلى منتجات غير تابعة لشركة Technologies Dell.
- التثبيت المادي لمكونات الكمبيوتر مثل بطاقات الذاكرة، وأجهزة التخزين الداخلية، وبطاقات التوسعة في منتجات غير تابعة لشركة Dell Technologies .
- تثبيت المنتجات غير المدعومة أو تكوينها. سيتم التحقق من جميع المكونات المزودة من قبل شركة Dell والعميل وتصنيفها باعتبارها مدعومة أو غير مدعومة أثناء عملية التخطيط. لاحظ أنه في بعض الحالات، قد تقوم شركة Dell بتوفير إرشادات لأعمال التثبيت والتكوين لمنتجات غير مدعومة والتي سيقوم العميل بإكمالها.
	- توجيه مسار الكبالت )الشبكة، أو الطاقة، أو األلياف( بين الحوامل، أو خالل الجدران، أو األسقف، أو األرضيات، أو بين الغرف.
	- رص عدد من الحاويات الكثيفة أو الثقيلة أكبر من 21 وحدة في حامل أو تركيب عدد من الحاويات أكبر من 44 وحدة في أي حامل.
		- التوصيل بموارد طاقة التيار المباشر. يجب أن يقوم كهربائي مؤهل بجميع التوصيالت بطاقة التيار المباشر والتأريض اآلمن.

لا يمنح موجز الخدمة هذا العميل أي ضمانات أخرى علاوةً على الضمانات المقدمة بمقتضى شروط اتفاقية الخدمات الرئيسية الخاصة بك أو الاتفاقية، حسبما هو سارٍ

#### <span id="page-4-2"></span>[مسؤوليات العميل](#page-0-0)

**صلاحية منح الوصول**. يقر العميل ويتعهد بأنه قد حصل على الإذن لكل من العميل وشركة Dell للوصول إلى المنتجات المدعومة والبيانات المسجلة عليها وكل مكونات الأجهزة والبرامج المضمنة فيها واستخدامها لغرض تقديم هذه الخدمات. وإذا لم يكن العميل قد حصل على هذا الإذن بالفعل، فإن العميل يتحمل مسؤولية الحصول عليه، على نفقة العميل، قبل أن يطلب العميل من شركة Dell أداء هذه الخدمات.

**التعاون مع محلل الهاتف وفني موقع العمل.** سيتعاون العميل مع محلل الهاتف أو فنيي موقع العمل التابعين لشركة Dell ويتبع اإلرشادات التي يوجهونها له. تُظهر التجارب أن معظم مشكالت وأخطاء النظام يمكن تصحيحها عبر الهاتف نتيجة للتعاون الوثيق بين المستخدم والمحلل أو الفني.

**جاهزية الأجهزة.** سيتولى العميل مسؤولية نقل الأجهزة من مناطق الاستلام بالمنشأة لديه إلى موقع التثبيت قبل أن تتولى شركة DT Services مسؤولية إخراج األجهزة من عبواتها وتثبيتها.

ا**لالتزامات في موقع العمل.** أينما تتطلب الخدمات الأداء في موقع العمل، سيقوم العميل بتوفير (بدون تكلفة على شركة Dell) وصول مجاني وآمن وكافٍ لمنشآته والمنتجات المدعومة بما في ذلك مساحة عمل واسعة وخط هاتف محلي وإمداد بالكهرباء. يجب أيضًا توفير شاشة عرض أو جهاز عرض، وماوس )أو جهاز تأشير( ولوحة مفاتيح )بدون تكلفة على شركة Dell )إذا لم يكن النظام يشتمل على هذه العناصر بالفعل.

**الحفاظ على البرامج واإلصدارات المدعومة بالخدمات.** يحافظ العميل على البرامج والمنتجات المدعومة عند الحد األدنى المحدد من شركة Dell لمستويات الإصدار أو عمليات التكوين على النحو المحدد في www.support.dell.com للمنتجات المدعومة. يجب أن يضمن العميل أيضًا أن تثبيت الأجزاء البديلة التصحيحية أو التصحيحات أو تحديثات البرامج أو الإصدارات اللاحقة يتم وفقًا لتوجيهات شركة Dell من أجل الحفاظ على المنتجات المدعومة بحالة مؤهلة لهذه الخدمة.

**النسخ الاحتياطي للبيانات؛ إزالة البيانات السرية**. سيُكمل العميل عملية نسخ احتياطي لجميع البيانات والبرمجيات والبرامج الحالية الموجودة في جميع الأنظمة المتأثرة قبل تسليم هذه الخدمة وخلال ذلك. وينبغي أن يقوم العميل بعمل نسخ احتياطية دورية للبيانات المخزنة على جميع الأنظمة المتأثرة كإجراء احترازي ضد نواحي القصور أو التغييرات أو فقدان البيانات المحتملة. وباإلضافة إلى ذلك، فإن العميل مسؤول عن إزالة أي معلومات سرية، أو خاصة، أو شخصية، وكذا أي وسائط قابلة للإزالة مثل بطاقات SIM، أو أقراص CD أو بطاقات PC بغض النظر عما إذا كان الفني الموجود في موقع العمل يوفر المساعدة أيضًا أم لا. لن تكون شركة DELL مسؤولة عن:

- أي معلومات سرية أو خاصة أو شخصية خاصة بك؛
- و/أو البيانات أو البرامج أو البرمجيات المفقودة أو التالفة؛
	- و/أو الوسائط القابلة لإلزالة التالفة أو المفقودة؛
- و/أو رسوم البيانات أو الرسوم الصوتية المفروضة نتيجة عدم إزالة جميع بطاقات SIM أو أي وسائط قابلة لإلزالة أخرى موجودة بداخل المنتجات المدعومة التي يتم إرجاعها إلى شركة DELL؛
	- و/أو فقدان استخدام نظام أو شبكة ما؛
	- و/أو أي أفعال أو أوجه قصور، بما في ذلك اإلهمال عن طريق شركة DELL أو جهة خارجية ُمقدمة للخدمة.

لن تكون شركة Dell مسؤولة عن استعادة أو إعادة تثبيت أي برامج أو بيانات. عند إرجاع منتج مدعوم أو جزء منه، سيقوم العميل فقط بتضمين المنتج المدعوم أو الجزء الذي طلبه فني الهاتف.

لن تكون شركة Services DT مسؤولة عن التغييرات في تكوين بيئة iSCSI القائمة.

**ضمانات الجهات الخارجية.** قد تتطلب هذه الخدمات وصول شركة Dell إلى أجهزة أو برامج لم تصنعها شركة Dell. قد تصبح بعض ضمانات جهات التصنيع باطلة إذا مارست شركة Dell أو أي جهة أخرى بخالف جهة التصنيع العمل على األجهزة أو البرامج. سيضمن العميل عدم تأثير أداء شركة Dell للخدمات على هذه الضمانات، أو، إذا حدث ذلك، سيقبل العميل هذا التأثير. ال تتحمل شركة Dell مسؤولية ضمانات الجهات الخارجية أو مسؤولية أي تأثير قد تُحدثه الخدمات على تلك الضمانات.

**مسؤوليات العميل اإلضافية.** فيما يلي المسؤوليات اإلضافية المنوطة بالعميل:

- تزويد شركة Services DT بإمكانية وصول معقولة إلى فريق عمل العميل الوظيفي والفني والخاص باألعمال كما يلزم لتنفيذ الخدمات.
	- إمداد موظفي DT Services بمحطة (محطات) عمل لتمكين الوصول إلى البرامج المحددة في هذا المستند.
- تعيين جهة اتصال رئيسية ونقطة ترخيص بمثابة مدير مشروعات العميل. ستكون نقطة االتصال المفردة هذه مسؤولة عن حل المشاكل وجدولة األنشطة وجدولة المقابالت وجمع المعلومات ونشرها. يُعد راعي المشروع مسؤوالً عن ضمان التوافق مع التزامات العميل.
	- تعيين مورد فني قائد ليكون بمثابة نقطة اتصال فنية مفردة بين العميل وشركة Services DT حسب ال ضرورة طوال مدة التفاعل.
	- تزويد Services DT بقائمة بجميع األجهزة التي يوفرها العميل الستخدامها في التنفيذ للتحقق من توافق المعدات مع مصفوفة الدعم ومصفوفات التوافق السارية.
- التأكد من إجراء كل إعدادات الموقع المطلوبة بنجاح لكل مكون من مكونات النظام الجديدة غير التابعة لـ EMC Dell. وسيضمن العميل أي ًضا أن منشآته )أو المنشآت المقدمة من خالل جهة خارجية( قادرة على قبول ودعم أي منتجات جديدة مطلوبة من Technologies Dell قبل تاريخ بدء المشروع. ويتضمن ذلك، على سبيل المثال لا الحصر ، أنظمة الطاقة وأنظمة التدفئة والتهوية والتبريد والمساحة الأرضية الملائمة، والأمن، وما إلى ذلك.
	- إتاحة نوافذ صيانة النظام المناسبة لشركة Services DT( أو الوكالء المعتمدين( حسب الضرورة إلعداد المعدات.
		- توفير (حسب الاقتضاء) تنفيذ البنية الأساسية للاتصالات ومكوناتها.
		- توفير الدعم الفني لفرق التنفيذ وجميع الموردين والجهات الخارجية حسب الضرورة.
			- تحمل المسؤولية الكاملة فيما يتعلق بمسائل االتصال بالشبكة واألداء والتهيئة.
- تحديد مستوى مجموعة تصحيح نظام التشغيل الحالي المطلوب لهذا الارتباط وتثبيت أي مجموعة (مجموعات) تصحيح موصىي بها قبل بدء المشاركة.
	- التأكد من وجود عملية نسخ احتياطي واستعادة كافية ومن جاهزيتها للعمل.
	- الحصول على جميع تراخيص الجهات الخارجية واتفاقيات الصيانة الالزمة لشركة Services DT إلنجاز المشروع، على نفقته الخاصة.
	- الحفاظ على النظام األساسي لألجهزة/نظام التشغيل الذي تم تكوينه بشكل صحيح لدعم الخدمات وإعداد خادم مكّون بشكل صحيح قبل بدء الخدمات.
		- الحصول على التراخيص ودعم الصيانة ذي الصلة بموجب عقد منفصل ألي منتجات EMC Dell ضرورية قبل بدء الخدمات.
- السماح لشركة Services DT بنشر أي مستندات ضرورية لتقديم الخدمات بما يتوافق مع القانون الساري في أي موقع يتم فيه تنفيذ الخدمات.
	- إدارة عملية إعداد منشأة الموقع، بما في ذلك، على سبيل المثال ال الحصر، الكبالت ونظام التدفئة والتبريد والطاقة.
		- التأكد من توفر أي بنية أساسية مطلوبة خاصة بالموقع و/أو خاصة بالشبكة بين المواقع ومن تشغيلها.
	- إدارة كل اإلجراءات الداخلية للرقابة على التغيير وإجراءات التوثيق بما في ذلك التنسيق مع مالكي التطبيقات واألعمال.
	- توفير جهة اتصال فنية واحدة على الأقل مع مسؤوليات إدارة النظام وميزات الوصول الملائمة للنظام والمعلومات لأداء هذه الخدمة.

#### <span id="page-6-0"></span>[الجدول الزمني للخدمات](#page-0-0)

ما لم يتفق الطرفان بشكل مشترك على غير ذلك كتابةً، يكون تاريخ البدء المتوقع للخدمات في غضون أسبوعين (2) بعد استلام شركة DT Services لطلب شراء هذه الخدمة من جانب العميل وموافقتها عليه.

يحق للعميل استخدام الخدمات الموضحة في هذا المستند لمدة اثني عشرة (12) شهرًا اعتبارًا من تاريخ الفاتورة الصادرة عن شركة DT Services )" **مدة الخدمة** "(. ستنتهي صالحية الخدمات تلقائيًا في اليوم األخير من مدة الخدمة، ما لم توافق شركة Services DT على غير ذلك. لن يحق للعميل بأي حال من األحوال االحتفاظ بأي جزء غير مستخدم من الخدمات أو استرداد قيمته.

ساعات عمل شركة Dell هي أيام الإثنين إلى الجمعة (من الساعة 8 صباحًا إلى 6 مساءً حسب التوقيت المحلي للعميل) ما لم يتم تحديد خلاف ذلك في الجدول أدناه.

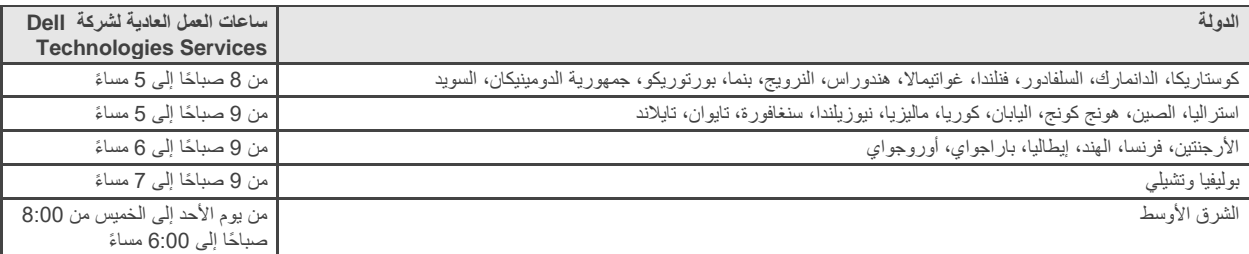

قد يتم أداء بعض أنشطة الخدمات خارج ساعات عمل شركة Dell العادية بناءً على طلب العميل واللوائح المحلية. سيتم أداء العمل لفترات تصل إلى 8 ساعات بحد أقصى يوميًا، ما لم يتم الاتفاق مع شركة DT Services على غير ذلك مقدمًا. لا يتم إجراء أي أنشطة خلال العطلات المحلية و/أو العطلات الخاصة بولاية ما و/أو العطالت الخاصة ببلد ما.

يتم أداء الخدمات الموضحة في هذا المستند على أساس سعر ثابت بالرسوم المحددة في عرض األسعار الساري الخاص بموفر الخدمة.

يتم تسليم الخدمات باستخدام نموذج تسليم الخدمات القياسي لموفر الخدمة والذي قد يشمل تسليم الخدمات في موقع العمل و/أو خارج موقع العمل. إذا طلب العميل نموذج تسليم خدمات مختلف، تخضع الرسوم، و/أو النفقات، و/أو نطاق العمل، و/أو الجدول الزمني للتعديل طبقًا لقسم "تغييرات نطاق الخدمات" الوارد في هذا المستند. إذا لم يقر العميل هذه التغييرات طبقًا لقسم "تغييرات نطاق الخدمات"، يوافق موفر الخدمة والعميل على سريان نموذج تسليم الخدمات القياسي لمقدّم الخدمة بالنسبة للخدمات. )ال ينطبق على تفاعالت حكومة الواليات المتحدة أو دولة الواليات المتحدة التي تعوق استخدام تسليم الخدمات خارج الموقع.(

يتم إصدار الفواتير عقب استالم موفر الخدمة لطلب الشراء الخاص بالعميل وموافقته عليه.

يجيز العميل لموفر الخدمة إصدار الفواتير المستحقة عن المبالغ اإلضافية المرتبطة بالتغييرات أو االستثناءات التي تخص الخدمات ويلتزم بسداد هذه المبالغ.

#### <span id="page-6-1"></span>[شروط وأحكام الخدمات المقدمة من شركة](#page-0-0) [Technologies Dell](#page-0-0)

هذا المستند مبرم بين العميل المحدد في وصف البيع المناسب أدناه ("العميل") وكيان مبيعات Dell Technologies الساري ("Dell Technologies") المحدد في طلب البيع الخاص بك، وهو يحدد معايير األعمال والمسائل األخرى المتعلقة بالخدمات التي أسند العميل إلى شركة Technologies Dell مهمة تقديمها بموجب هذا المستند.

<mark>البيع المباشر من شركة Dell Technologies إلى العميل:</mark> يخضع هذا المستند وأداء الخدمات الموضحة بالتفصيل هنا إلى ما يلي (ا) أحدث اتفاقية موقّعة بين العميل وشركة Technologies Dell والتي تحتوي علي الشروط واألحكام المحدد سريانها على الخدمات المتخصصة )"االتفاقية الحالية"(؛ أو )2( في حالة عدم وجود تلك الاتفاقية، الشروط والأحكام القياسية لشركة Dell Technologies التي تسري على الخدمات المتخصصة المحددة أدناه. في حالة وجود تعارض بين هذا المستند واالتفاقية الحالية، يتم ا الحتكام إلى هذا المستند.

**البيع عن طريق موزع معتمد من شركة Technologies Dell إلى العميل:** إذا قمت بشراء الخدمات الموضحة بالتفصيل في هذا المستند عن طريق موزع معتمد من شركة Technologies Dell، تقتصر أغراض هذا المستند على الوصف وتوضيح المعلومات دون إرساء عالقة تعاقدية أو تحديد أي حقوق أو التزامات مشتركة بينك وبين شركة Dell Technologies. يتم تنظيم هذه الخدمات بموجب الاتفاقية المبرمة بينك وبين الموزع المعتمد من شركة Dell Technologies فقط. أجازت شركة Technologies Dell للموزع المعتمد من الشركة منحك هذا المستند. يجوز للموزع المعتمد من شركة Technologies Dell اتخاذ إجراءات باالشتراك مع شركة Technologies Dell تقوم الشركة بموجبها بأداء جميع الخدمات أو جزء منها بالنيابة عن الموزع.

**البيع من شركة Technologies Dell إ لى موزع معتمد من شركة Technologies Dell:** يخضع هذا المستند وأداء الخدمات الموضحة بالتفصيل هنا إلى شروط وأحكام الخدمات المتخصصة المبرمة بينك ("الشريك") وبين شركة Dell Technologies والمحددة في (1) الاتفاقية الموقعة الخاصة بطلب شراء المنتج والخدمات، في حالة وجودها؛ أو (2) اتفاقية الخدمات المتخصصة السارية التي تم توقيعها بصورة منفصلة، في حالة وجودها، وفي حالة وجود كلا الاتفاقيتين، يتم الاحتكام إلى المستند ذي تاريخ السريان الأحدث؛ أو (3) في حالة عدم وجود الاتفاقيتين الموضحتين سابقًا، تسري الشروط والأحكام القياسية لشركة Dell Technologies فيما يتعلق بالخدمات المتخصصة على النحو المحدد أدناه. يقر الشريك ويوافق علي ما يلي: (أ) لا تمثل الاتفاقيات المبرمة من طرفه مع عملائه ("المستخدمين النهائيين") فيما يخص الخدمات الموضحة بالتفصيل في هذا المستند عقودًا مبرمة من طرف شركة Dell Technologies؛ و(ب) لا يملك الشريك أي حق أو سلطة تجيز له إلزام شركة EMC Dell بأي التزامات ما لم تتفق شركة Technologies Dell على غير ذلك بصورة صريحة وكتابية، ولن يتعهد بغير ذلك، أو يزعم القيام بذلك؛ و)ج( ال يمثل المستخدمون النهائيون جهات خارجية مستفيدة من هذا المستند أو من أي اتفاقية أخرى مبرمة بين شركة Dell Technologies والشريك؛ و(د) تعني جميع الإشارات الواردة إلى "العميل" في هذا المستند الشريك المعني بشراء الخدمات؛ و(هـ) عندما يكون تقديم الخدمات بمعرفة شركة Technologies Dell مرهونًا بالتزام منوط بالشريك، فقد يسري هذا االلتزام كذلك على المستخدم النهائي فيما يتعلق بتقديم الخدمات لذلك المستخدم النهائي. يجب أن يضمن الشريك التزام ذلك المستخدم النهائي بهذه الالتزامات عندما يكون ذلك ساريًا. في حالة تقاعس المستخدم النهائي عن تلبية ذلك االلتزام، لن تكون شركة Technologies Dell مسؤولة عن أي إخفاق في أداء التزاماتها جراء ذلك. في حالة وجود تعارض بين هذا المستند واالتفاقيات المشار إليها في (1) و(2) أعلاه، يتم الاحتكام إلى هذا المستند.

تنظّم الشروط والأحكام التالية هذا المستند:

1.1 <u>المدة؛ الإنهاء</u>. يبدأ هذا المستند اعتبارًا من التاريخ المحدد في قسم "الجدول الزمني للخدمات" أعلاه ويستمر العمل به، ما لم يتم إنهاؤه جراء أي انتهاكات، طبقًا لشروطه. يجب أن يقوم أي طرف من الطرفين بإخطار الطرف الآخر كتابيًا في حالة حدوث انتهاك مزعوم من جانب الطرف الآخر لأي بند من البنود المادية الواردة في هذا المستند. يحق للمستلم فترة قدرها ثلاثين (30) يومًا ميلاديًا اعتبارًا من تاريخ استلام هذا الإخطار من أجل تنفيذ إجراء تصحيحي ("**فترة الإجر**اء **التصحيحي** "(. في حاله تقاعس مستلم هذا اإلخطار عن تنفيذ إجراء تصحيحي في خالل فترة اإلجراء التصحيحي، يجوز لمرسل اإلخطار في هذه الحالة إرسال إخطار إنهاء كتابي يبدأ سريانه بعد االستالم.

1.2 م<u>نح حقوق النشر أو حقوق الترخيص الخاصة بالعناصر المستلمة</u>. بموجب سداد العميل لجميع المبالغ المستحقة لشركة Dell Technologies يوافق الطرفان على ما يلي (1) يمتلك العميل جميع حقوق النشر الخاصة بجزء العناصر المستلمة (المحدد أدناه) المكون فقط من التقارير والتحليلات المكتوبة وأوراق العمل األخرى التي تقوم شركة Technologies Dell بإعدادها وتسليمها إلى العميل في إطار تنفيذ االلتزامات المنوطة بها بموجب هذا المستند؛ و)2( بالنسبة لجزء العناصر المستلمة المكون من البرامج النصية والتعليمات البرمجية، تمنح شركة Dell Technologies العميل حقًا دائمًا غير حصري وغير قابل للنقل أو الإلغاء (باستثناء في حالة حدوث انتهاك لهذا المستند) في استخدام هذا الجزء ونسخه وإنشاء أعمال مستمدة منه (دون الحق في منح ترخيص من الباطن له) من أجل أنشطة الأعمال الداخلية الخاصة بالعميل، على النحو الموضح بموجب هذا المستند. لا يسري الترخيص الممنوح في هذا القسم علي (أ) المواد المقدمة من العميل، و)ب( أي منتجات أو عناصر أخرى خاصة بشركة Technologies Dell مرخصة، أو مقدمة بخالف ذلك، بموجب اتفاقية منفصلة. تعني " **العناصر المستلمة** " أي تقارير ، أو تحليلات، أو برامج نصية، أو تعليمات برمجية، أو نتائج أعمال أخرى قامت شركة Dell Technologies بتسليمها إلى العميل في إطار عمل تلبية االلتزامات المحددة بموجب هذا المستند.

1.2.1 <u>المواد المقدمة من العميل</u>. لا يتنازل العميل عن أي من الحقوق الخاصة به في المواد التي يقدمها إلى شركة Dell Technologies من أجل استخدامها في تنفيذ الخدمات. بموجب حقوق الملكية الخاصة بالعميل (المحددة أدناه) والواردة في هذا المستند، يمنح العميل شركة Dell Technologies حقًا غير حصري وغير قابل للنقل في استخدام هذه المواد لمصلحة العميل فقط في إطار تلبية التزامات شركة Technologies Dell بموجب هذا المستند.

1.2.2 ا<u>لاحتفاظ بحقوق الملكي</u>ة. يحتفظ كل طرف لنفسه بجميع حقوق الملكية الخاصة التي لم يمنحها بصورة صريحة للطرف الآخر. لن تكون هناك أي قيود على شركة Technologies Dell فيما يتعلق بتطوير، أو استخدام، أو تسويق خدمات أو منتجات على شاكلة العناصر المستلمة أو الخدمات المقدمة بموجب هذا المستند أو، بمقتضى التزامات السرية المنوطة بشركة Technologies Dell تجاه العميل، فيما يتعلق باستخدام العناصر المستلمة أو تنفيذ خدمات مماثلة ألي مشروعات أخرى. تعني "**حقوق الملكية**" كل براءات الاختراع، أو حقوق النشر، أو الأسرار التجارية، أو المنهجيات، أو الأفكار، أو المفاهيم، أو الاختراعات، أو المعرفة الفنية، أو الأساليب، أو حقوق الملكية الفكرية الأخرى المملوكة لأي طرف.

1.3 المعلومات السرية؛ النشر<sub>.</sub> تعني "ا**لمعلومات السرية**" أي معلومات تحمل المسمى "سرية" أو "مملوكة" أو مسمى مشابهًا، أو المعلومات التي يجب أن يُستدل على كونها سرية بطبيعتها، أو المعلومات التي يتم تحديدها، في حالة الإفصاح عنها شفهيًا، بوصفها سرية لدى الإفصاح عنها ثم تلخيصها، وتمييزها بالمسميات المناسبة، وتقديمها في صورة مادية في غضون أسبوعين (2) من ذلك. لا تشمل المعلومات السرية المعلومات (1) الموجودة بصورة مشروعة بحوزة الطرف المستلم دون التزام مسبق بالسرية من جانب الطرف المفصح عن المعلومات؛ أو (2) المطروحة للمعرفة العامة؛ أو (3) المقدمة بصورة مشروعة من طرف خارجي إلى الطرف المستلم دون قيود بشأن السرية؛ أو (4) التي يقوم الطرف المستلم بتطويرها بصفة مستقلة دون الإشارة إلى المعلومات السرية الخاصة بالطرف المفصح عن المعلومات. يجب علي كل طرف (أ) استخدام المعلومات السرية الخاصة بالطرف الآخر فقط لأغراض ممارسة الحقوق أو تنفيذ الالتزامات المحددة بموجب هذا المستند؛ و(ب) توفير الحماية - لمنع الإفصاح لأي جهات خارجية وذلك عن طريق استخدام مستوى حماية مكافئ لذلك المستخدم لدى الطرف المستلم لحماية المعلومات الخاصة به ذات الطبيعة والأهمية المماثلة، وباستخدام مستوى الحماية المعقول على الأقل - لأي معلومات سرية يقوم الطرف الأخر بالإفصاح

عنها لفترة تبدأ عقب تاريخ الإفصاح وحتى ثلاث (3) سنوات بعد ذلك، باستثناء فيما يخص (1) بيانات العميل التي قد تمتلك شركة Dell Technologies صلاحية الوصول إليها فيما يتعلق بتقديم الخدمات، والتي يجب أن تظل معلومات سرية حتى سريان أحد الاستثناءات المذكورة أعلاه؛ و(2) المعلومات السرية التي تمثل، بصفة كلية أو جزئية، حقوق ملكية لشركة Technologies Dell يحظر على الطرف المستلم اإلفصاح عنها في أي وقت، أو المعلومات التي تحتوي على حقوق من ذلك النوع، أو تكشف عنها. بالرغم مما سبق، يجوز للطرف المستلم الإفصاح عن المعلومات السرية (أ) إلى الجهة التابعة له (المحددة أدناه) بغرض تلبية التزاماته أو ممارسة حقوقه المحددة بموجب هذا المستند شريطة التازم هذه الجهة ألتابعة بما سبق؛ و(ب) إلى الحد اللازم بموجب القانون (شريطة قيام الطرف المستلم بمنح الطرف المفصح عن المعلومات إخطارًا فوريًا). تعني "ا**لجهة التابعة"** أي كيان قانوني خاضع للتحكم، أو مانهم التحكم، أو خاضع "للتحكم" المشترك مع شركة Technologies Dell أو العميل، علي التوالي. يعني " **التصرف**" امتالك نسبة أكثر من %50 من قوة التصويت أو مصالح الملكية. يحظر على كل طرف، كما لن يُجيز لأي طرف آخر أو يساعده على، إنشاء أي نشرات مكتوبة أو بيانات صحفية أو كتيبات تسويق أو نشرات أو إعلانات عامة أخرى مرتبطة على أي نحو بهذا المستند، أو إنتاجها، أو إصدارها، أو نشرها دون الحصول على موافقة كتابية مسبقة من الطرف الآخر عن على ألا يمتنع الطرف الأخر عن إعطاء هذه الموافقة دون أسباب منطقية.

1.4 ا<u>لسداد</u>. يقوم العميل بسداد الفواتير الصـادرة عن شركة Dell Technologies بالكامل وبنفس العملة المحددة في فاتورة Dell Technologies في غضون ثلاثين (30) يومًا بعد تاريخ فاتورة Dell Technologies ، على أن يتم تحصيل فائدة بعد انقضاء هذا التاريخ بنسبة تساوي القيمة الأقل من بين %1.5 لكل شهر أو أعلى نسبة يجيزها القانون. الرسوم المستحقة بموجب هذا المستند خاصة بهذا الاتفاق فقط على أن يتكفل العميل بسداد جميع ضرائب القيمة المضافة (VAT)، والمبيعات، والاستخدام، والإنتاج، والاستقطاع، والملكية الشخصية، والسلع والخدمات والضرائب الأخرى، والرسوم، والجمارك، والعوائد الناتجة عن طلب شراء العميل إلى شركة Technologies Dell أو تعويضها عنها، فيما عدا الضرائب المستندة إلى الدخل الصافي لشركة Technologies Dell. إذا توجب على العميل استقطاع الضرائب، فسيقوم العميل بإرسال أي إيصالات استقطاع إلى شركة Dell Technologies على .<u>tax@dell.com</u>

1.5 الضمان؛ إخالء المسؤولية عن الضمان . ستقوم شركة Technologies Dell بأداء الخدمات على نحو متقن وفًقا للمعايير المتعارف عليها في هذا المجال. يجب أن يقوم العميل بإخطار شركة Technologies Dell بأي تقصير في أداء الخدمات على هذا النحو في غضون عشرة ) 10( أيام بعد أداء الجزء الساري من الخدمات. ستقتصر المسؤولية الكاملة لشركة Technologies Dell والتعويض الوحيد المستحق للعميل من شركة Technologies Dell جراء تقصير الشركة في تنفيذ الخدمات على هذا النحو، حسبما يتراءى للشركة، على (1) علاج هذا التقصير، و/أو (2) إنهاء هذا المستند ورد المبلغ المناظر لهذا التقصير من أي رسوم مستلمة. باستثناء على النحو المنصوص عليه صراحة في قسم الضمان هذا، وإلى أقصى حد يجيزه الفانون الساري، لا تقدم شركة Dell Technologies (بما في ذلك **ً** المورَدين التابعين لها) أي ضمانات صريحة أخرى، كتابية أو شفهية، وتخلي مسؤوليتها عن جميع الضمانات الضمنية. بالقدر الذي يجيزه الفانون الساري، يتم **استثناء جميع الضمانات األخرى على وجه الخصوص، بما في ذلك على سبيل المثال وليس الحصر، الضمانات الضمنية الخاصة بقابلية التسويق، والمالءمة لغرض**  معين، وحقوق الملكية وعدم الانتهاك، وأي ضمان مكفول بموجب اللوائح، أو سريان القانون، أو في إطار التعامل، أو الأداء، أو الاستخدام التجاري<sub>.</sub>

1.6 **حدود المسؤولية . ستقتصر المسؤولية الكاملة لشركة Technologies Dell والتعويض الوحيد والحصري المستحق للعميل عن أي مطالبة من أي نوع مهما كان، تنشأ عن أو فيما يتصل بهذا المستند أو الخدمات المقدمة بموجبه، على األضرار المباشرة المؤكدة الناتجة عن اإلهمال المنفرد من جانب شركة Technologies Dell بمبلغ ال يتجاوز قيمة السعر المدفوع لشركة Technologies Dell نظير الخدمات المقدمة بموجب هذا المستند. باستثناء فيما يتعلق بالمطالبات الخاصة بانتهاك حقوق الملكية الفكرية لشركة Technologies Dell، لن يتحمل أي طرف من الطرفين المسؤولية تجاه الطرف اآلخر عن**  أي أضرار خاصة، أو تبعية، أو تحذيرية، أو عرضية، أو غير مباشرة (بما في ذلك عل*ى* سبيل المثال وليس الحصر، خسارة الأرباح أو العوائد أو البيانات و/أو **االستخدام(، حتى في حالة اإلشارة إلى احتمال حدوث هذه األضرار.** 

1.7 <u>بنود متنوعة</u>. سيعمل الطرفان بمثابة متعاقدين منفصلين لجميع الأغراض الواردة في هذا المستند. لا يتضمن هذا المستند أي بند يمكن تفسيره بوصفه يخوّل ألي طرف اتخاذ صفة الوكيل أو الممثل الذي ينوب عن الطرف اآلخر، أو يجيز لكال الطرفين تكوين مشروع مشترك أو إبرام شراكة ألي غرض. لن يتحمل أي طرف من الطرفين مسؤولية تصرفات أو أخطاء الطرف الأخر، ولن يحق لأي منهما التحدث نيابة عن الطرف الأخر، أو تمثيله، أو إلزامه على أي نحو دون موافقة كتابية مسبقة من الطرف اآلخر. يجب على كل طرف االلتزام بجميع قوانين، وأنظمة، ولوائح التصدير السارية والحصول على جميع التصاريح، والتراخيص، وشهادات اإلبراء الحكومية الالزمة. يحظر بصورة صريحة إجراء أي تحويل بصورة مخالفة للقانون األمريكي، بما في ذلك قوانين التصدير األمريكية. يخضع هذا المستند لقوانين كومنولث ماساشوستس بالنسبة للمعامالت التي تتم داخل الواليات المتحدة ولقوانين الدولة التي يوجد بها كيان Technologies Dell بالنسبة للمعامالت التي تتم خارج الواليات المتحدة، باستثناء أي تعارض لقواعد القوانين. ال تسري اتفاقية األمم المتحدة بشأن عقود البيع الدولي للبضائع.

## <span id="page-9-6"></span><span id="page-9-0"></span>[ملحق](#page-0-0) أ – خدمات النشر اإلضافية

تعتبر خدمات النشر الإضافية خدمات نشر مكملة تُكمل عملية نشر جديدة أو حلاً خاصًا بشركة Dell Technologies تم نشره بالفعل. تُباع خدمات النشر اإلضافية التالية كوظيفة/وظائف إضافية لعرض Suite Enterprise ProDeploy المشار إليه أعاله أو كعرض مستقل:

## <span id="page-9-1"></span>ProDeploy Plus Add-On for PowerMax Memory Upgrade

توفر هذه الخدمة الأنشطة الإضافية الخاصة بتثبيت و/أو تبديل الوحدات النمطية للذاكرة على إطار PowerMax موجود. يتم تقديم هذه الخدمة دائمًا بجانب مثيل واحد من خدمة *Upgrade ,Base PowerMax for Plus ProDeploy* من أجل استكمال نطاق تفاعل ترقية PowerMax.

يمكن شراء مثيالت متعددة من هذه الخدمة وتقديمها مع الخدمة األساسية.

## <span id="page-9-2"></span>ProDeploy Plus Add-On for PowerMax FEIO Module Upgrade

توفر هذه الخدمة األنشطة اإلضافية الخاصة بتثبيت زوج من وحدات اإلدخال واإلخراج النمطية األمامية على إطار PowerMax موجود. يتم تقديم هذه الخدمة دائ ًما بجانب مثيل واحد من خدمة *Upgrade ,Base PowerMax for Plus ProDeploy* من أجل استكمال نطاق تفاعل ترقية PowerMax.

يمكن شراء مثيالت متعددة من هذه الخدمة وتقديمها مع الخدمة األساسية.

## <span id="page-9-3"></span>ProDeploy Plus Add-On for PowerMax Capacity Pack Upgrade

توفر هذه الخدمة الأنشطة الإضافية الخاصة بتثبيت حزمة سعة على إطار PowerMax موجود. يتم تقديم هذه الخدمة دائمًا بجانب مثيل واحد من خدمة .PowerMax ترقية تفاعل نطاق استكمال أجل من *ProDeploy Plus for PowerMax Base, Upgrade*

<mark>ملاحظة:</mark> تُستخدم هذه الخدمة أيضًا مع خدمة *Online Drive Removal for PowerMax المخ*صصة من أجل تثبيت محركات أقراص جديدة لمجموعة وحدات التخزين.

يمكن شراء مثيالت متعددة من هذه الخدمة وتقديمها مع الخدمة األساسية.

## <span id="page-9-4"></span>ProDeploy Plus Add-On for PowerMax Vault Flash Module Upgrade

توفر هذه الخدمة الأنشطة الإضافية الخاصة بتثبيت أو تبديل زوج واحد من وحدات مخزن الفلاش على إطار PowerMax موجود. يتم تقديم هذه الخدمة دائمًا بجانب مثيل واحد من خدمة *Upgrade ,Base PowerMax for Plus ProDeploy* من أجل استكمال نطاق تفاعل ترقية PowerMax.

يمكن شراء مثيالت متعددة من هذه الخدمة وتقديمها مع الخدمة األساسية.

#### <span id="page-9-5"></span>ProDeploy Plus Add-On for PowerMax Installation for eNAS Upgrade

تقوم هذه الخدمة بإضافة eNAS إلى إطار PowerMax موجود باستخدام عملية ترقية دون تعطيل العمل )(NDU، للصفائف التي دخلت في مرحلة اإلنتاج دون تكوين الميزة قبل وقت التثبيت أو في وقت التثبيت. يتم تقديم هذه الخدمة دائمًا بصحبة مثيل واحد من خدمة ,*BroDeploy Plus for PowerMax Base* , Upgrade من أجل استكمال نطاق تفاعل ترقية eNAS PowerMax.

مهم!

ا من أجل إضافة eNAS إلى إطار PowerMax جديد قبل التثبيت، أو إلزالة eNAS من إطار PowerMax • ال يتم تقديم هذه الخدمة اإلضافية مطلقً بعد تكوينه.

## <span id="page-10-0"></span>ProDeploy Plus Add-On for PowerMax eVASA Upgrade

تقوم هذه الخدمة بإضافة eVASA إلى إطار PowerMax الحالي باستخدام الموجود في مرحلة اإلنتاج دون تكوين الميزة قبل وقت التثبيت أو خالله. يتم تقديم هذه الخدمة دائمًا بجانب مثيل واحد من خدمة *ProDeploy Plus for PowerMax Base, Upgrade من* أجل استكمال نطاق تفاعل ترقية إضافة .PowerMax إلى eVASA

## <span id="page-10-1"></span>ProDeploy Plus Add-On for PowerMax 8000 Brick with Fabric Upgrade

توفر هذه الخدمة الأنشطة الإضافية الخاصة بتثبيت وحدة إنشاء PowerMax مع البنية الخاصة بها على إطار PowerMax 8000 موجود عند الانتقال من إطار ذي وحدة إنشاء واحدة إلى تكوين يحتوي على وحدتي إنشاء أو أكثر. يتم تقديم هذه الخدمة دائمًا بجانب مثيل واحد من خدمة ProDeploy Plus for *Upgrade ,Base PowerMax* من أجل استكمال نطاق تفاعل ترقية PowerMax.

تُستخدم هذه الخدمة فقط لتثبيت وحدة اإلنشاء الثانية بإطار PowerMax موجود ذي وحدة إنشاء واحدة.

## <span id="page-10-2"></span>ProDeploy Plus Add-On for PowerMax 8000 Brick without Fabric Upgrade

توفر هذه الخدمة الأنشطة الإضافية الخاصة بتثبيت وحدة إنشاء PowerMax بدون البنية على إطار PowerMax 8000 موجود. يتم تقديم هذه الخدمة دائمًا بجانب مثيل واحد من خدمة *Upgrade ,Base PowerMax for Plus ProDeploy* من أجل استكمال نطاق تفاعل ترقية PowerMax.

يمكن شراء مثيلات متعددة من هذه الخدمة وتقديمها مع الخدمة الأساسية.

## <span id="page-10-3"></span>ProDeploy Plus Add-On for PowerMax 8000 Brick System Bay Upgrade

توفر هذه الخدمة الأنشطة الإضافية الخاصة بتثبيت فتحة النظام الثانية على إطار 8000 PowerMax 8000 موجود. يتم تقديم هذه الخدمة دائمًا بجانب مثيل واحد من خدمة *Upgrade ,Base PowerMax for Plus ProDeploy* من أجل استكمال نطاق تفاعل ترقية PowerMax.

## <span id="page-10-4"></span>ProDeploy Plus Add-On for PowerMax 2000 Brick Upgrade

توفر هذه الخدمة الأنشطة الإضافية الخاصة بتثبيت وحدة إنشاء PowerMax على إطار 2000 PowerMax. يتم تقديم هذه الخدمة دائمًا بجانب مثيل واحد من خدمة *Upgrade ,Base PowerMax for Plus ProDeploy* من أجل استكمال نطاق تفاعل ترقية وحدة إنشاء 2000 PowerMax.

## <span id="page-10-5"></span>ProDeploy Plus Add-On for PowerMax Cloud Addition Upgrade

تقوم هذه الخدمة بإضافة Mobility Cloud إلى إطار PowerMax موجود باستخدام عملية ترقية دون تعطيل العمل )NDU)، للصفائف التي دخلت في مرحلة الإنتاج دون تكوين الميزة قبل وقت التثبيت أو في وقت التثبيت. يتم تقديم هذه الخدمة دائمًا بجانب مثيل واحد من خدمة ProDeploy Plus for PowerMax *Upgrade ,Base* من أجل استكمال نطاق تفاعل ترقية إضافة الشبكة السحابية إلى PowerMax.

#### <span id="page-10-6"></span>ProDeploy Plus Add-On for PowerMax Cloud Removal Upgrade

تقوم هذه الخدمة بإزالة Mobility Cloud من إطار PowerMax موجود باستخدام عملية ترقية دون تعطيل العمل )NDU)، حيثما تكون هذه الميزة غير مطلوبة. يتم تقديم هذه الخدمة دائمًا بجانب مثيل واحد من خدمة *ProDeploy Plus for PowerMax Base, Upgrade من* أجل استكمال نطاق تفاعل .PowerMax إلى Cloud Removal ترقية

سيعمل موظفو شركة DT Services أو الوكلاء المعتمدون لها ("موظفو الخدمات") عن قرب مع فريق العمل الخاص بالعميل من أجل أداء الخدمات المحددة أدناه ("الخدمات")، بمقتضى قيام العميل بأداء "مسؤوليات العميل" الموضحة بالتفصيل في هذا المستند.

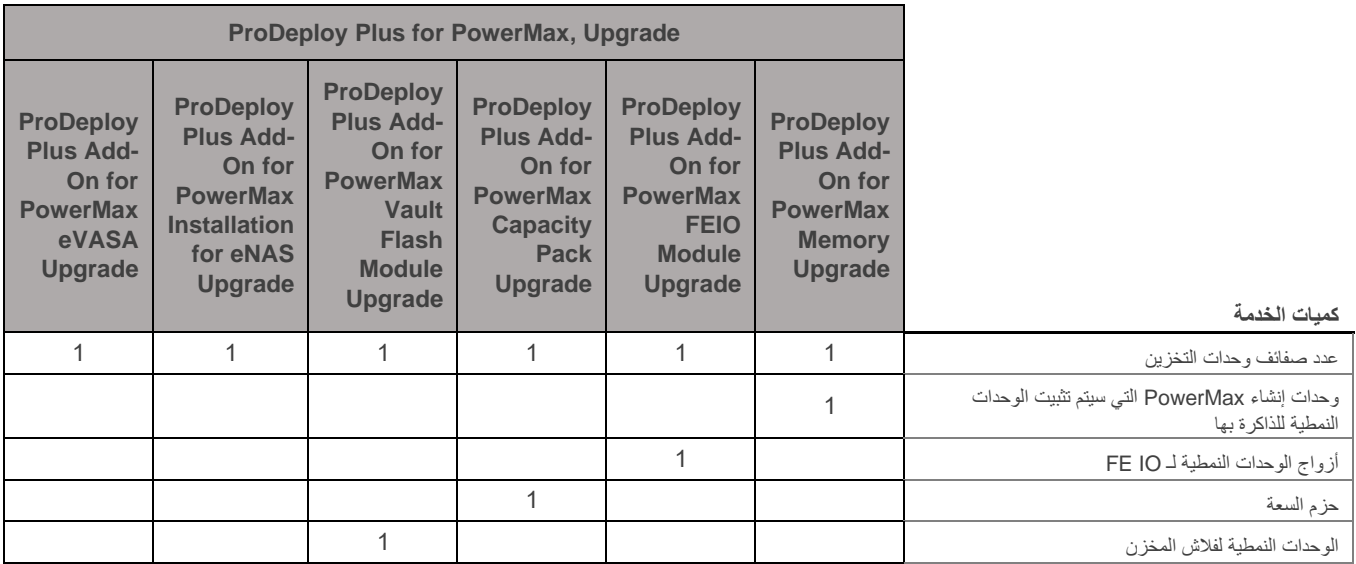

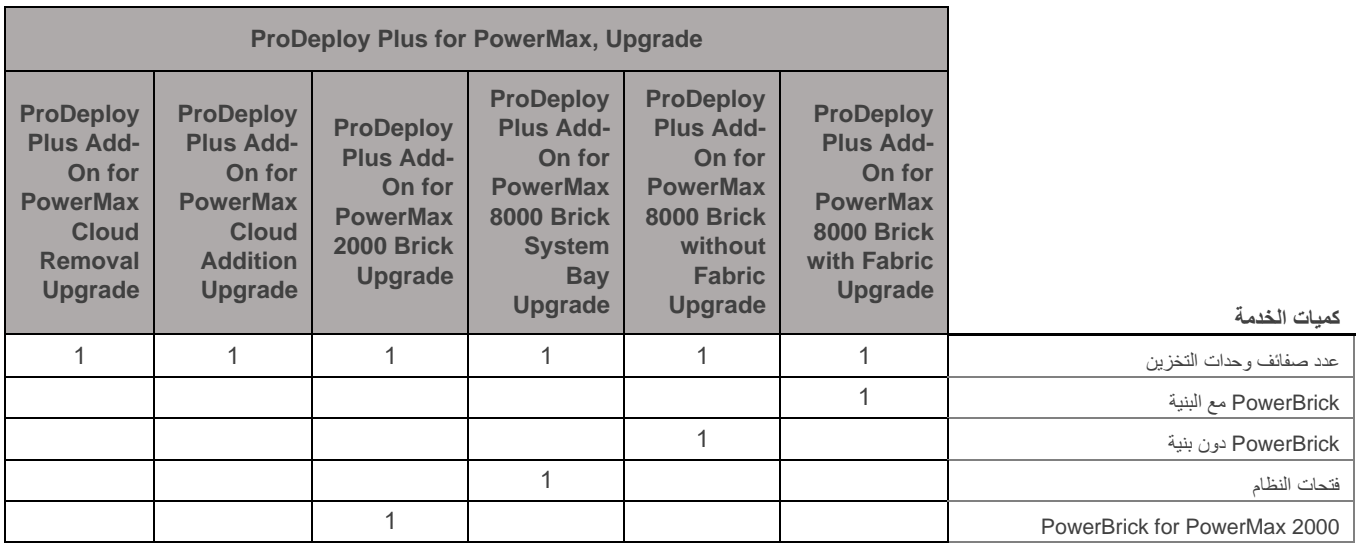

خالل هذا الجزء من الخدمة، سيقوم موظفو الخدمات بما يلي:

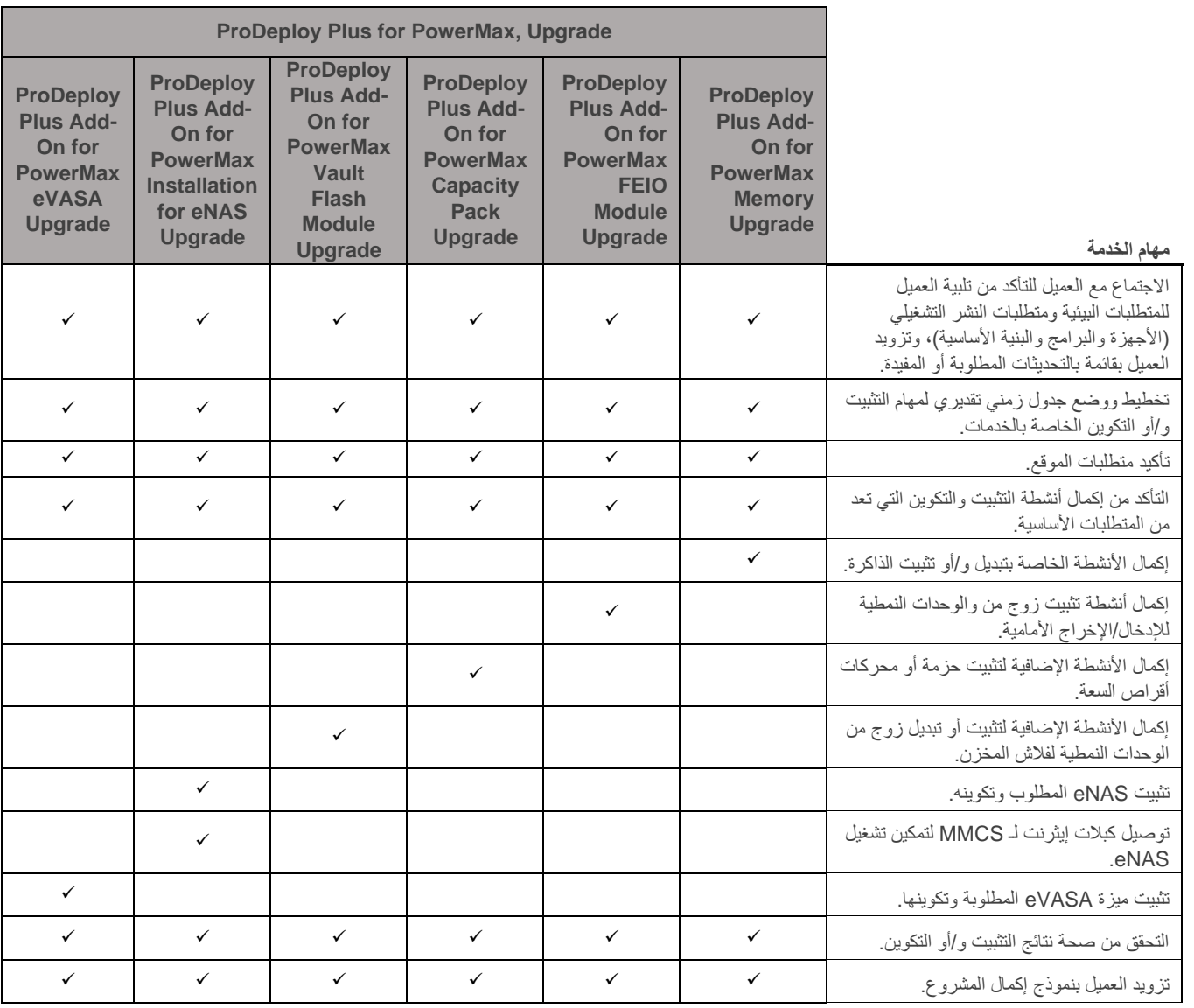

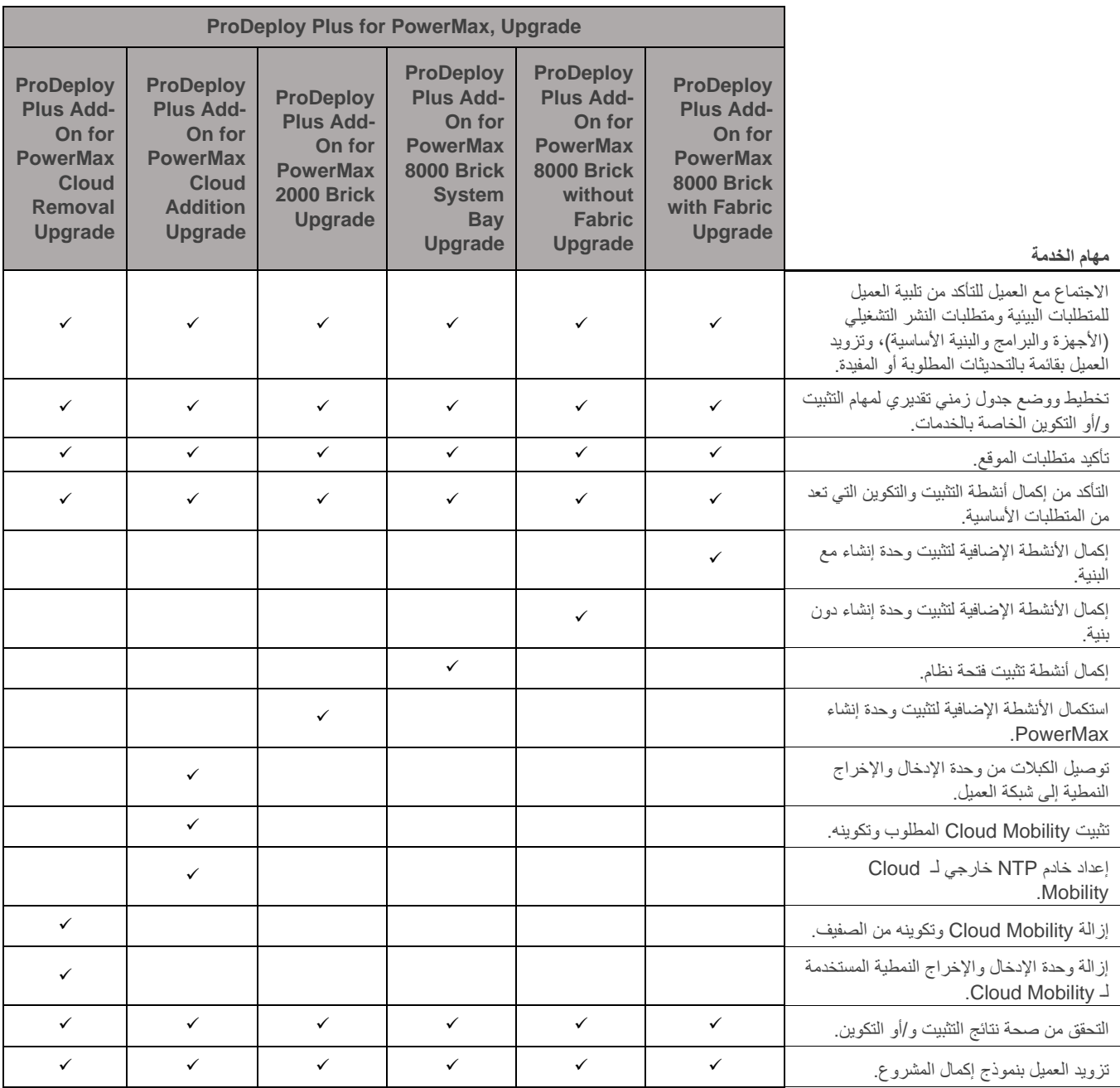

حقوق النشر © 2020 لشركة . Inc Technologies Dell أو الشركات التابعة لها. جميع الحقوق محفوظة. عالمة Dell و EMC وEMC Dell والعالمات التجارية األخرى هي عالمات تجارية لشركة .Inc Dell أو الشركات التابعة لها. قد تكون العالمات التجارية األخرى عالمات تجارية لمالكيها المعنيين.